# Exploiting Fast Hardware Floating Point in High Precision Computation

Keith O. Geddes Wei Wei Zheng

Technical Report CS-2002-41

School of Computer Science University of Waterloo

December 2002

# Abstract

We present an iterative refinement method based on a linear Newton iteration for solving a particular group of high precision computation problems. Our method generates an initial solution at hardware floating point precision using a traditional method and then repeatedly refines this solution to higher precision, exploiting hardware floating point computation in each iteration. This is in contrast to direct solution of the high precision problem completely in software floating point. Theoretical cost analysis, as well as experimental evidence, shows a significant reduction in computational cost is achieved by the iterative refinement method on this group of problems.

# **Contents**

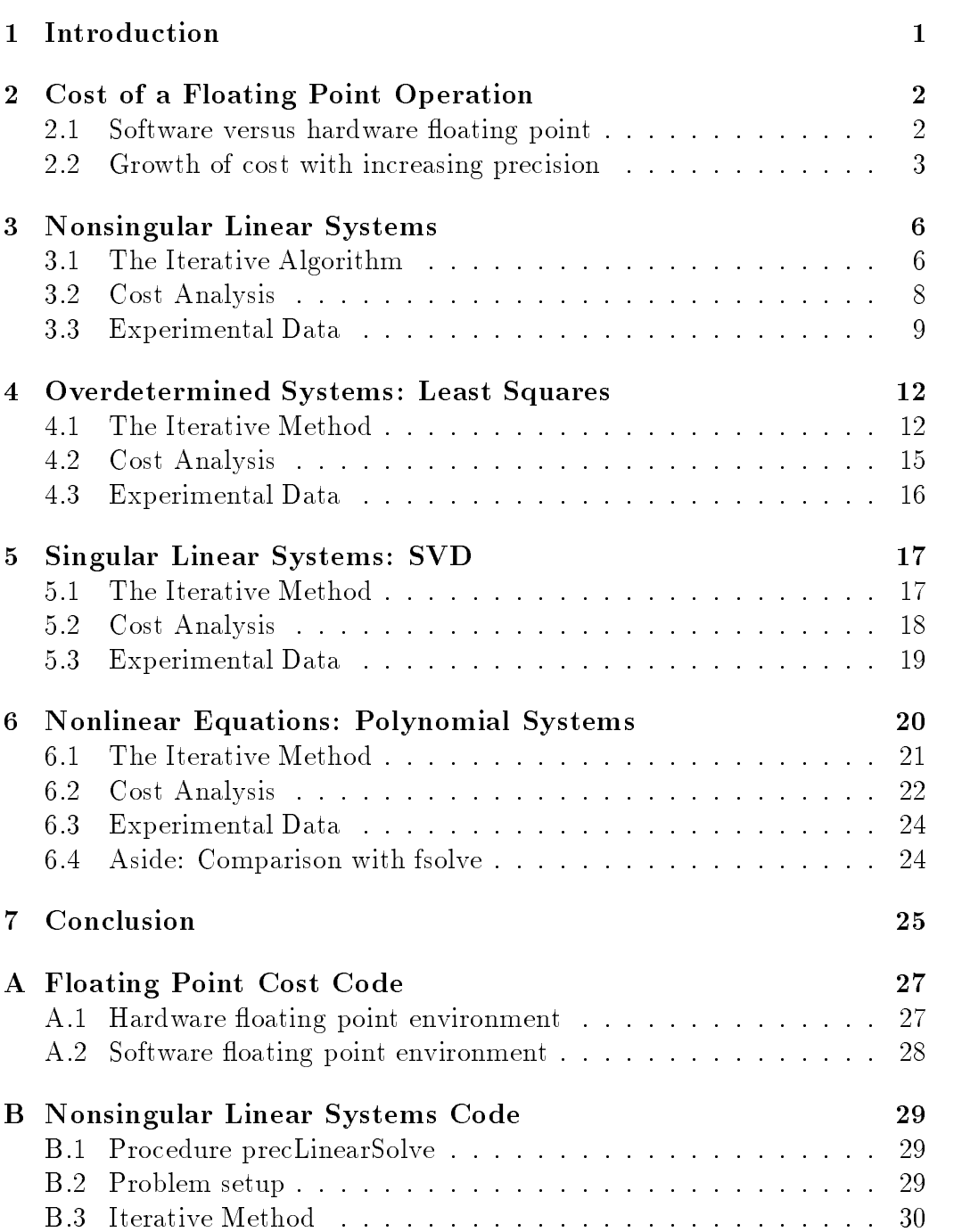

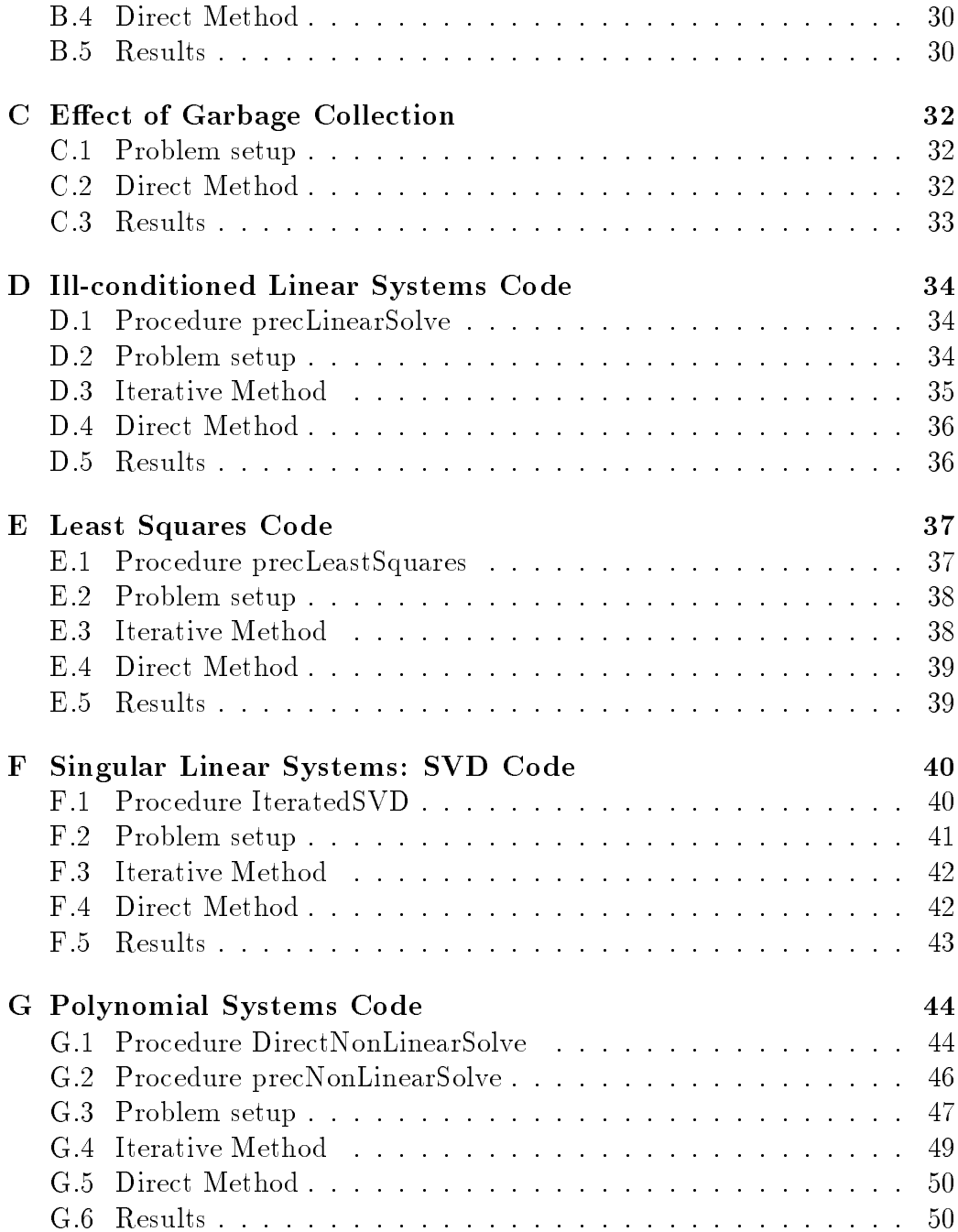

# List of Tables

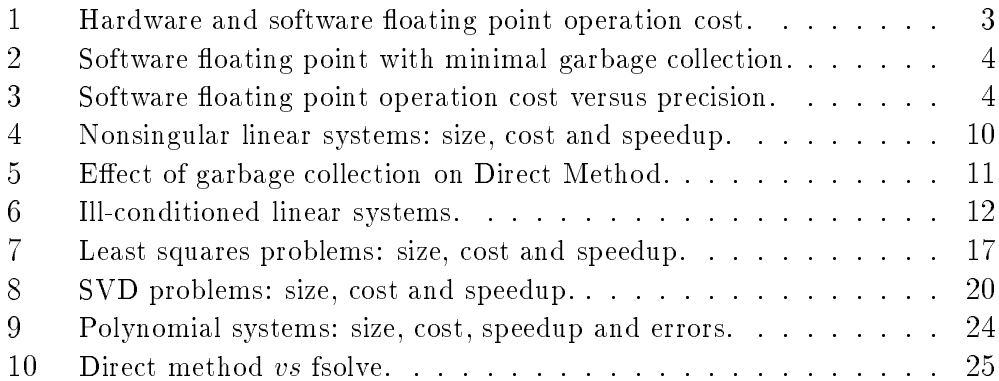

## **Introduction**  $\mathbf{1}$

In symbolic and numeric computation, a high precision solution is often desired. The traditional way to compute high precision solutions is to directly carry out the computation in a multiprecision software floating point environment which can be quite time consuming. In contrast, hardware floating point 
omputation is mu
h faster than the software equivalent. Based on this realization, we construct a new method that exploits the hardware floating point environment for most of the 
omputations.

The iterative method presented here is based on Newton's iteration but in a linearly 
onverging variant rather than the quadrati
 Newton's iteration ommonly used in traditional numeri
al 
omputation. As is well-known, the quadratic Newton's iteration becomes linear if the "derivative information" is held 
onstant. This is the basi
 form of our iterative method and it 
orresponds to the Hensel iteration  $[6]$  known in computer algebra. As is the case in the algebraic Hensel setting, one finds that a linearly converging variant of Newton's iteration can be advantageous when the computations in the "base" ring" are much more efficient than the computations which would result if the update for ea
h iteration were 
omputed in a larger ring.

For the iterative method of this paper, an initial solution at hardware floating point precision is first generated using a traditional algorithm. Subsequent solutions at higher precision are computed by repeatedly finding the orre
tion term. The omputation is separated into omponents, the majority of which are performed on the faster floating point hardware. This method has been applied to problems with easily 
omputed residuals, and by performing most of the timeonsuming 
omputations in hardware, a
hieves significant speedup compared to traditional methods for these types of problems.

In this paper we apply the method to some linear algebra problems. We order the dis
ussion a

ording to the ategories of linear systems. First we onsider the solution of nonsingular linear systems, followed by least squares solutions of overdetermined linear systems, and finally we consider the singular value de
omposition for singular linear systems. In the last se
tion, we apply our method to a 
lass of nonlinear problems, namely, systems of polynomial equations. We find that the new method reduces the computational cost of computing a high precision solution by a significant factor for these problems.

We implemented and tested our methods in Maple 8 on a 1 GHz Pentium 3

with 512 Mb of memory. Our test cases use a "base precision" of 15 digits corresponding to hardware floating point (double precision). All the timing results have units in seconds

## $\overline{2}$ Cost of a Floating Point Operation

Let us compare the cost of one floating point operation in the software and hardware floating point environments. In order to have timings that are sufficiently large to be measured with some degree of reliability, we use matrix multiplication. By a "floating point operation" we refer to a single scalar multipli
ation (or addition) operation.

when an is multiplied by its multiplied by its multiplied method, the standard method, and the unit ost of a single operation may be estimated by dividing the matrix multiplication time by the total number of operations, namely  $2n^{\frac{1}{2}}$ . In the tables below we re
ord the estimates of the unit ost for both hardware and software floating point environments, based on matrix multiplication for increasing matrix size  $n$ . See Appendix A for the Maple code.

#### 2.1 Software versus hardware floating point

with the time the time to multiply a random set it it multiply a random number  $\sim$ hardware  $(T_{hard})$  and software  $(T_{soft})$  floating point environments and generate two sets of data in Table 1. We calculate  $I_h \equiv I_{hard}/2n^*$ , the per operation cost using nardware noating point representation, and  $T_s = T_{soft}/2n^2$ , the per operation cost using software floating point representation.

Note that the values chosen for the matrix size  $n$  are much larger in the hardware environment in order to a
hieve measurable timings, whereas in the software environment choosing such large values of  $n$  would lead to unne
essarily large matrix multipli
ation timings.

In this experiment the floating-point precision is specified in Maple to be Digits: =15 for both cases, corresponding to the approximate precision expressed in decimal digits, of the binary-based "double precision" hardware floating point representation.

We see that as the matrix size increases,  $T_h$  remains approximately constant at around  $0.14 \times 10^{-8} s$ . This is our estimate for the hardware noating point operation 
ost on the parti
ular 
omputer used. The absolute timing is

|        | Hardware Cost |            | Software Cost |            |            |
|--------|---------------|------------|---------------|------------|------------|
| $\, n$ | $T_{hard}$    | $T_h$      | n             | $T_{soft}$ | $T_{s}$    |
| 500    | .460          | $.1840e-8$ | 25            | .161       | $.5152e-5$ |
| 750    | 1.250         | $.1481e-8$ | 50            | 1.111      | $.4444e-5$ |
| 1000   | 2.859         | $.1429e-8$ | 75            | 4.079      | $.4834e-5$ |
| 1500   | 9.691         | $.1436e-8$ | 100           | 10.610     | $.5305e-5$ |
| 2000   | 22.71         | $.1419e-8$ | 125           | 22.700     | $.5811e-5$ |
| 3000   | 76.08         | $.1409e-8$ | 150           | 43.610     | $.6460e-5$ |
| 4000   | 177.719       | .1388e-8   | 175           | 78.740     | $.7346e-5$ |
| 5000   | 347.210       | .1388e-8   | 200           | 130.160    | .8135e-5   |

Table 1: Hardware and software floating point operation cost.

only relevant as a means to determine the relative timing of software versus hardware floating point operations.

For the case of software floats, we see that as the matrix size grows  $T_s$  inreases. This is due to 
omputational overhead in
luding the 
ost of garbage collection. The smallest value of  $I_s$  is approximately 0.5  $\times$  10  $^\circ$ . Clearly,  $I_s$ is at least 1000 times larger than  $T_h$ .

To see more clearly the effect of garbage collection in the software floating point environment, we turn off garbage collection and report the results in Table 2. More specifically, we set the frequency of garbage collection in Maple to gcfreq=10^8 in contrast to the default setting of gcfreq=10^6. The value reported for Maple's g
times is 1 from the initial setting of the gefreq flag and then it is incremented with each additional invocation of garbage olle
tion.

From Table 2 we can see that by removing the effect of garbage collection, the value of  $T_s$  remains approximately constant as the matrix size increases, with a value of approximately  $0.3 \times 10^{-5} s$ . The last three rows of the table illustrate, once again, the effect of garbage collection overhead. In this paper, we will use the estimate

$$
T_s \approx 2 \times 10^3 \, T_h \tag{1}
$$

# 2.2 Growth of cost with increasing precision

The software floating point operation cost  $T_s(d)$  is a function of the precision d and the present partners in the base presented the base of the base of the base of the base of the base of t

| $\, n$ | $T_{soft}$ | $T_{s}$     | gctimes        |
|--------|------------|-------------|----------------|
| 25     | 0.079      | $0.2528e-5$ | 1              |
| 50     | 0.670      | $0.2680e-5$ | 1              |
| 75     | 2.170      | $0.2572e-5$ | 1              |
| 100    | 5.091      | $0.2546e-5$ | 1              |
| 125    | 10.180     | $0.2606e-5$ | 1              |
| 150    | 17.719     | $0.2625e-5$ | 1              |
| 175    | 28.390     | $0.2649e-5$ | 1              |
| 200    | 42.339     | $0.2646e-5$ | 1              |
| 250    | 136.85     | $0.4380e-5$ | $\overline{2}$ |
| 350    | 640.74     | $0.7472e-5$ | $\overline{2}$ |
| 500    | 4504.12    | 1.8016e-5   | 2              |

Table 2: Software floating point with minimal garbage collection.

| precision $m \times p$ | $T_s(m \times p)$ |
|------------------------|-------------------|
| $1 \times 15$          | $0.4444e-5$       |
| $5 \times 15$          | $0.6640e-5$       |
| $10 \times 15$         | 1.598e.5          |
| $20 \times 15$         | 3.980e-5          |
| $30 \times 15$         | 6.288e-5          |
| $40 \times 15$         | $10.91e-5$        |
| $50 \times 15$         | 14 07e-5          |
| $60\times15$           | 17.32e.5          |
| $70 \times 15$         | $30.93e-5$        |
| $80 \times 15$         | 30.79e.5          |
| $90 \times 15$         | 35.18e-5          |
| $100 \times 15$        | 48.48e-5          |

Table 3: Software floating point operation cost versus precision.

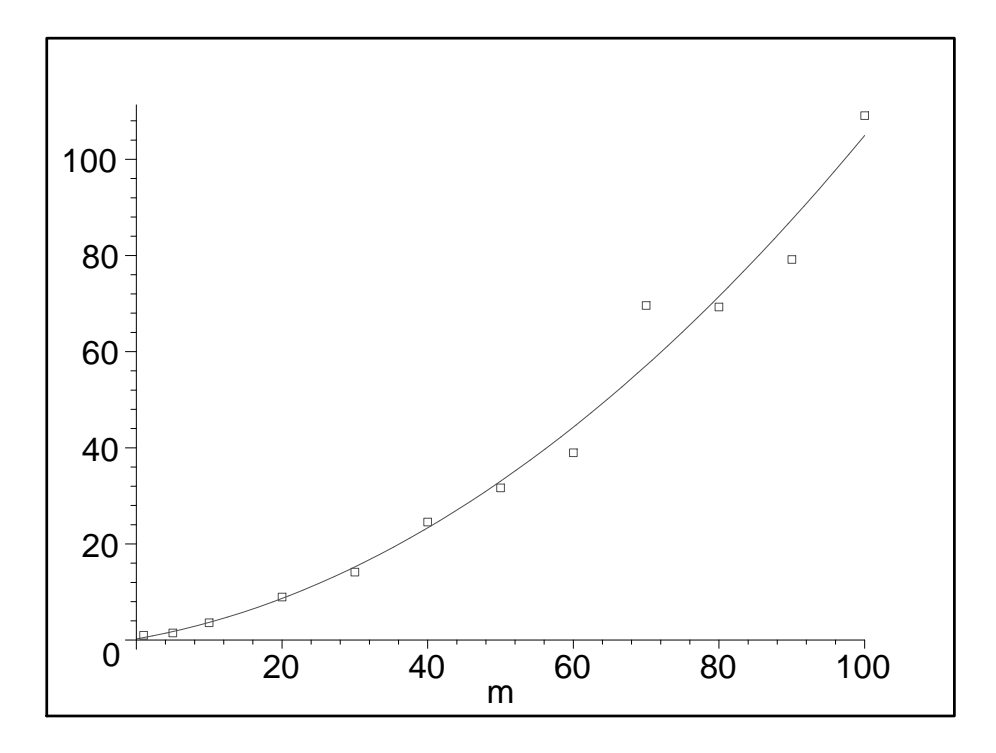

Figure 1: Time Ratio  $TR(m)$ : Polynomial fit to data.

and  $m$  is the precision multiplier. To obtain experimental evidence for the rate of growth of Ts(d), we x the matrix size at 50-50 and let the pre
ision multipler *m* grow. The timing results are presented in Table 3.

We wish to model the time ratio  $TR(m)$  defined by

$$
TR(m) = \frac{T_s(m \times p)}{T_s(1 \times p)}
$$

which is the ratio of the cost of one software floating point operation in pre
ision m - p to the ost of one software oating point operation in base precision p. The denominator here is the constant value  $T_s$  discussed above. We know that the cost of multiplying two  $d$ -digit floating point numbers is quadratic in d. It follows that the ratio  $TR(m)$  is quadratic in m.

Applying a least squares fit by a polynomial of degree 2 to the data for  $TR(m)$  derived from Table 3, we obtain the following equation. See Figure 1 which shows that the least squares fit to the data by a quadratic polynomial is quite good.

$$
TR(m) = \frac{T_s(m \times p)}{T_s(1 \times p)} \approx 0.008m^2 + 0.264m + 0.252
$$

$$
\approx \frac{1}{125}m^2 + \frac{1}{4}m + \frac{1}{4}.
$$

Incorporating the relationship  $I_s \approx 2 \times 10^3 I_h$  from equation (1), we get

$$
T_s(m \times p) = TR(m) \cdot T_s
$$
  
\n
$$
\approx \left(\frac{1}{125}m^2 + \frac{1}{4}m + \frac{1}{4}\right)T_s
$$
  
\n
$$
\approx (16 m^2 + 500 m + 500) T_h .
$$
 (2)

# 3 Nonsingular Linear Systems

Solving nonsingular linear systems in high pre
ision is a natural starting point to demonstrate the strength of the iterative method. The concept of our iterative method comes directly from the well-known concept of *iterative* improvement for the solution of a linear system, as discussed in standard numerical textbooks  $[5]$ ,  $[2]$ . In the traditional setting, one is computing in a fixed-precision floating point environment and the purpose of the iterative improvement step(s) is to refine the solution computed by a direct method into a solution accurate to full precision.

In the following discussion, we assume the base precision is  $p$  digits and the desired presence is not be digits.

# 3.1 The Iterative Algorithm

Consider a linear system  $Ax = b$ , where  $A \in R^{m+1}, b \in R^{m+1}$ , and we want to solve for  $x \in R^{n+1}$ . Both the direct method and the iterative method start by applying LU de
omposition to A and then use forward and ba
k substitution to solve the system. In the direct method, the computation is carried out entirely in the software floating point system at high precision, with a comparation of the property of the second contract of the second contract of the second contract of the

In contrast, the iterative method works in the hardware floating point system first, to find an initial solution in the base precision  $p$ , and then enters an iterative refinement loop. In each iteration, the method first uses

software floating point operations to compute the residual from the previous solution in high precision, and then goes back to the hardware floating point environment to compute the correction term in base precision, and finally adds the correction term to the previous solution in software floats. The resulting sequence of solutions has monotonically increasing precision. The LU decomposition computed in the initial step at base precision is re-used in each iterative step, thus making the iterative steps very cost efficient.

In summary, the iterative method 
an be expressed as Algorithm A.

# Algorithm A.

- 1. [Traditional linear solve] Solve  $Ax = b$  by a direct method in precision p yielding initial solution  $x^{(1)}$ ; save the decomposition result  $A = P L U$ .
- 2. Compute  $x^{(i)} = x^{(i)} + \Delta x^{(i)}$  so that  $x^{(i)}$  is correct to  $\approx (i + 1) \times p$ digits
	- For  $i = 1... M 1$ :
	- (a) Compute  $r \vee r = A \cdot x \vee r = b$  in  $(i + 1) \times p$  digits.
	- (b) Solve  $(P L U) \cdot \Delta x^{\vee} = r^{\vee}$  for  $\Delta x^{\vee}$  in p digits.
	- (c) Compute  $x^{(i+1)} \equiv x^{(i)} + \Delta x^{(i)}$  in  $(i+1) \times p$  digits.

In practice, one can let the loop iterate until the size of the correction term, relative to the omputed solution, is small; for example, loop until  $\| \Delta x^{\vee} \| \leq \epsilon \| x^{\vee} \|$  where  $\epsilon$  is the unit roundoff error for the desired precision of the final result. The loop has been specified above in terms of a number M for purposes of the cost analysis to be carried out. We need an estimate for the number of iterations required.

The number of iterative refinement steps required is determined by how well-conditioned (or ill-conditioned) is the matrix A. Let  $\kappa(A)$  denote the condition number of the matrix A. If  $\kappa(A) \approx 1$ , we expect the initial estimate  $x^{(1)}$  to be correct to approximately p digits, and we expect to add approximately p correct digits with each iteration. In this very well-conditioned case we would have  $M = m$  to achieve a result accurate to m p digits.

More generally, we need the following error estimate. Suppose that the linear system  $Ay = b$  is solved in a *p*-digit floating-point environment by a dire
t method (Gaussian elimination with pivoting) yielding the omputed solution  $y_{approx}$ . An error analysis [4] yields the following estimate for the relative error, where  $y$  denotes the true solution:

$$
\frac{\|y - y_{approx}\|}{\|y_{approx}\|} \le \kappa(A) \epsilon \tag{3}
$$

where  $\epsilon = 10^{-5}$ .

Now suppose that  $\kappa(A) \approx 10^a$ . Equation (3) implies that the initial estimate  $x^{(1)}$  computed in step A1 will lose about q digits of accuracy; i.e., it will be correct only to approximately  $p - q$  digits. Similarly, in each iterative step the correction term  $\Delta x$   $\vee$  will only be correct to about  $p-q$  digits, so we will expect to add approximately  $p-q$  correct digits with each iteration. The conclusion is that to achieve the desired precision of  $m p$  digits, the number M of iterations required (counting step A1) can be estimated by

$$
M \approx \frac{m p}{p - q} \tag{4}
$$

where  $q = log_{10}(\kappa(A)).$ 

It is clear from equation (4) that Algorithm A can only be expected to succeed if  $q \leq p$ . Indeed, when the condition number is large enough so that one cannot get at least one digit of accuracy in step A1 then it would be necessary to abandon hardware floating point and use a high-precision software floating point environment for the entire computation.

# 3.2 Cost Analysis

The cost to compute the LU decomposition in step A1 is approximately  $\frac{1}{3}n^3$ flops (floating point operations), and the cost of forward and back substitution is  $2n^2$  hops. The total cost  $C_{iter}$  for Algorithm A can be estimated as follows, where we use equation (2) to express Ts(i - p) in terms of Th.

$$
C_{iter} = T_h \times \text{Cost}(LUdecomp + for\_back\_sub)
$$
  
+ 
$$
\sum_{i=2}^{M} [T_s(i \times p) \times \text{Cost}(A2.a + A2.c) + T_h \times \text{Cost}(A2.b)]
$$
  

$$
\approx \left(\frac{2}{3}n^3 + 2n^2\right)T_h + \sum_{i=2}^{M} \left[2\left(n^2 + n\right)T_s(i \times p) + 2n^2 T_h\right]
$$
  

$$
\approx \left[\frac{2}{3}n^3 + 2n^2 + 2\left(M - 1\right)n^2\right]T_h
$$

+ 2 (n<sup>2</sup> + n) 
$$
\sum_{i=2}^{M}
$$
 (16 i<sup>2</sup> + 500 i + 500)  $T_h$   
\n $\approx \left[\frac{2}{3}n^3 + \frac{2}{3}n^2(16 M^3 + 774 M^2 + 2261 M - 3048)\right]T_h + O(M^3 n).$ 

The cost for the direct method can be estimated as follows.

$$
C_{direct} = T_s(m \times p) \times \text{Cost}(LUdecomp + for\_back\_sub)
$$
  
\n
$$
\approx \left(\frac{2}{3}n^3 + 2n^2\right)T_s(m \times p)
$$
  
\n
$$
\approx \left(\frac{8}{3}n^3 + 8n^2\right)(4m^2 + 125m + 125)T_h.
$$

We can now estimate the speedup ratio

$$
\frac{C_{direct}}{C_{iter}} \approx \frac{\left(\frac{8}{3}n^3 + 8\,n^2\right)\left(4\,m^2 + 125\,m + 125\right)}{\frac{2}{3}\,n^3 + \frac{2}{3}\,n^2\left(16\,M^3 + 774\,M^2 + 2261\,M - 3048\right)}\ .
$$

Using equation (4) to express M in terms of the precision multiplier  $m$ , and rearranging to exhibit the asymptotic behaviour as  $n$  grows large, we define the following Theoreti
al Speedup (TS) formula.

$$
TS\left(\frac{C_{direct}}{C_{iter}}\right) = \frac{\left(16\,m^2 + 500\,m + 500\right) + \frac{1}{n}\left(48\,m^2 + 1500\,m + 1500\right)}{1 + \frac{1}{n}\left[16\left(\frac{p}{p-q}\right)^3 m^3 + 774\left(\frac{p}{p-q}\right)^2 m^2 + 2261\left(\frac{p}{p-q}\right)m - 3048\right]}.
$$
\n(5)

Note that

$$
TS\left(\frac{C_{direct}}{C_{iter}}\right) \to 16 m^2 + 500 m + 500 \text{ as } n \to \infty.
$$

# 3.3 Experimental Data

For our rst set of experiments, we generate random nonsingular n - n matrices A and random *n*-vectors  $b$ , for various values of  $n$ . With base precision  $p = 15$ , we compute the solution x of the linear system  $Ax = b$  to precision m - p = 120; i.e., the present multiplier is much multiplier in the present of  $\mathcal{C}$ 

For the random nonsingular matrices generated, we find that  $\kappa(A) \approx 10^3$ in each case so we use the value  $q = 3$  for calculating the Theoretical Speedup

| Matrix size |            | Time         | Speedup                    |                             |
|-------------|------------|--------------|----------------------------|-----------------------------|
| $\, n \,$   | $T_{iter}$ | $T_{direct}$ | $I_{direct}$<br>$T_{iter}$ | T S<br>direct<br>$C_{iter}$ |
| 50          | 0.49       | 2.80         | 5.71                       | 2.59                        |
| 75          | 1.78       | 14.45        | 8.12                       | 3.81                        |
| 100         | 5.83       | 48.93        | 8.39                       | 5.03                        |
| 125         | 13.00      | 619.01       | 47.62                      | 6.25                        |
| 150         | 36.11      | 321.12       | 8.89                       | 7.47                        |
| 175         | 84.14      | 799.35       | 9.50                       | 8.69                        |
| 200         | 154.41     | 8219.59      | 53.23                      | 9.91                        |
| 225         | 286.76     | 16853.00     | 58.77                      | 11.1                        |

Table 4: Nonsingular linear systems: size, 
ost and speedup.

TS. Note that the expe
ted number of iterations required for solving this set of linear systems is M p=(p q) - m = 1:25 m; i.e., M 10.

Equation (5) be
omes

$$
TS\left(\frac{C_{direct}}{C_{iter}}\right) = \frac{5524 + \frac{16572}{n}}{1 + \frac{112962}{n}}
$$

Table 4 presents timing results for the iterative method and the dire
t method for solving this set of random linear systems. The actual ratio of the timings is presented as well as the Theoretical Speedup predicted by our cost analysis. See Appendix B for the program.

We see that the Theoretical Speedup formula predicts the speedup factor reasonably well except for various "spikes" in the timings for the direct method. In fact, the iterative method proves to be even more advantageous than predicted since it essentially avoids any serious memory issues.

The "spikes" appearing in Table 4 in the timings for the direct method are due to Maple's garbage olle
tion algorithm as well as possibly some other memory organization issues. To test the effect of garbage collection, we present in Table 5 the results of "turning off" garbage collection (more precisely, we set gcfreq=10^8). Note that this is not a practical idea because it leads to a large in
rease in memory usage, but it serves to verify that garbage collection is the primary cause of the timing "spikes" noted in Table 4. See Appendix C for the program.

We see in Table 5 that when garbage collection is "turned off", the computing times for the dire
t method in
rease monotoni
ally as the matrix size

| Matrix size | default: $gcfreq = 10^6$ |              |           | gc "off": $gcfreq = 10^8$ |              |           |
|-------------|--------------------------|--------------|-----------|---------------------------|--------------|-----------|
| $\, n$      | gc                       | $T_{direct}$ | space(Mb) | gc                        | $T_{direct}$ | space(Mb) |
| 50          | 4                        | 2.39         | 7.9       |                           | 1.35         | 40.4      |
| 75          | 8                        | 13.60        | 11.2      |                           | 4.68         | 127.2     |
| 100         | 13                       | 51.83        | 12.6      |                           | 12.94        | 287.0     |
| 125         | 20                       | 1340.07      | 12.7      | 2                         | 43.67        | 473.7     |
| 150         | 27                       | 511.67       | 16.9      | 2                         | 113.72       | 505.4     |
| 175         | 36                       | 1267.52      | 20.5      | 2                         | 243.31       | 546.2     |
| 200         | 47                       | 12097.02     | 23.1      | 2                         | 478.04       | 591.3     |
| 225         | 58                       | 4826.99      | 31.5      | 2                         | 1013.19      | 641.2     |

Table 5: Effect of garbage collection on Direct Method.

increases, avoiding the timing "spikes" seen in Table 4. As a tradeoff, the required memory space allocation becomes more than 20 times larger than for the default gc setting. For later experiments, we revert to the default garbage collection setting.

Table 4 showed that the iterative refinement method is significantly faster than the direct method for a set of random matrices which were reasonably well-conditioned. In Table 6 we present the results for the case of matrices which have a higher condition number. The program in Appendix D creates "ill-conditioned" matrices by creating a random matrix  $A$  and then forming  $A<sup>T</sup>A$  as the new coefficient matrix.

In Table 6 we report the condition number  $\kappa(A)$  of the matrix, the relative error in the solution by each method, and the number of iterations actually required by the iterative method to reach the desired high precision solution.

As before, we use base precision  $p = 15$  and we compute the solution of the linear system to precision  $m \times p = 120$ ; i.e.,  $m = 8$ . As can be seen in Table 6,  $\kappa(A) \approx 10^6$  for this set of matrices. Therefore we have used the value  $q = 6$  for calculating the Theoretical Speedup TS. Note that the expected number of iterations required for solving this "ill-conditioned" set of linear systems is  $M \approx p/(p-q) \times m \approx 1.67 m$ ; i.e.,  $M \approx 13.3$ . We see that this is a reasonable estimate for the number of iterations actually required as reported in Table 6.

In this case, equation (5) becomes

$$
TS\left(\frac{C_{direct}}{C_{iter}}\right) = \frac{5524 + \frac{16572}{n}}{1 + \frac{202624.6}{n}}
$$

|                  | $\kappa(A)$   | #   | Relative Error |               |            | Time         | Speedup                    |      |
|------------------|---------------|-----|----------------|---------------|------------|--------------|----------------------------|------|
| $\boldsymbol{n}$ | $\times 10^6$ | it. | $RE_{iter}$    | $RE_{direct}$ | $T_{iter}$ | $T_{direct}$ | $I_{direct}$<br>$T_{iter}$ | TS   |
| 50               | 0.30          | 11  | $0.16e-119$    | $0.22e-115$   | 1.14       | 4.51         | 3.97                       | 1.45 |
| 75               | 0.15          |     | $0.12e-119$    | $0.44e-116$   | 2.93       | 33.00        | 11.28                      | 2.13 |
| 100              | 1.30          | 12  | $0.35e-119$    | $0.17e-114$   | 8.77       | 175.25       | 19.98                      | 2.81 |
| 125              | 0.09          | 11  | $0.11e-119$    | $0.34e-115$   | 16.53      | 1254.08      | 75.85                      | 3.49 |
| 150              | 0.63          | 12  | $0.19e-119$    | $0.96e-114$   | 36.59      | 2320.82      | 63.43                      | 4.17 |
| 175              | 0.13          | 14  | $0.56e-120$    | $0.55e-112$   | 105.94     | 3415.27      | 32.24                      | 4.85 |
| 200              | 0.43          | 13  | $0.10e-119$    | $0.17e-113$   | 178.84     | 13282.48     | 74.27                      | 5.53 |
| 225              | 1.90          | 12  | $0.41e-119$    | $0.10e-113$   | 210.72     | 13807.22     | 65.52                      | 6.21 |

Table 6: Ill-conditioned linear systems.

From Table 6 we observe that the iterative method not only is faster than the direct method, but also it returns fully accurate solutions. As expected the solutions computed by the direct method lose approximately 6 digits of accuracy due to the condition number of the matrices. See Appendix D for the program.

### **Overdetermined Systems: Least Squares**  $\overline{\mathbf{4}}$

Consider the case of an overdetermined linear system for which we wish to compute the least squares solution. Just as in the case of solving a nonsingular linear system, we can exploit an iterative method to compute a high precision least squares solution more efficiently than using a direct method. In the following discussion, we assume the base precision is  $p$  digits, and the desired precision is  $m \times p$  digits.

### $4.1$ The Iterative Method

Let  $k > n$ ,  $A \in R^{k \times n}$ ,  $b \in R^{k \times 1}$  and we wish to solve  $Ax \approx b$  in the least squares sense. This is an overdetermined system of linear equations. The desired solution is a vector  $x \in R^{n \times 1}$  which minimizes  $||b - Ax||_2$ . This solution can be computed by finding x and r such that (see [2])

$$
r=b-A\,x,\;A^Tr=0
$$

Note that since our iterative method will compute successive approximations for both  $x$  and  $r$ , we will compute in each iteration a residual not only with respect to x but also with respect to  $r$ .

In this section, we assume that the columns of A are linearly independent and therefore the system has a unique least squares solution set  $x, r$ . The linearly dependent case will be handled by the SVD method in section 5.

The original least squares problem can be rewritten as the following nonsingular linear system (see  $[2]$ ):

$$
\underbrace{\left(\begin{array}{cc} A & I_k \\ 0 & A^t \end{array}\right)}_{C} \underbrace{\left(\begin{array}{c} x \\ r \end{array}\right)}_{y} = \underbrace{\left(\begin{array}{c} b \\ 0 \end{array}\right)}_{d} . \tag{6}
$$

pq

Algorithm A from se
tion 3 may be applied to the (k+n)-(k+n) nonsingular linear system  $C y = d$  defined by (6) yielding the following algorithm.

- 1. Solve for  $y^{\gamma}$  in base precision by a direct method.
- 2. Compute  $y^{\ldots} = y^{\ldots} + \Delta y^{\ldots}$ ,  $i = 1...M 1$ , where  $\Delta y^{\ldots}$  is defined by  $\bigcup \Delta y \vee = s \vee$  and  $s \vee = a - \bigcup y \vee$ .

In the above algorithm, the precision for each step of the computation would be as definition of  $\mathcal{N}$  as as as as before,  $\mathcal{N}$  as before,  $\mathcal{N}$  as before,  $\mathcal{N}$  as before,  $\mathcal{N}$  $\binom{p}{p}$  $\sim$ 

$$
q = \log_{10} (\kappa(C)) \enspace .
$$

The large size of the matrix  $C$  in the above formulation of the least squares problem makes this approach inefficient as stated. However, one can separate the large square system  $(6)$  into into smaller blocks to take advantage of the fa
t that there are identity and zero submatri
es in the matrix C. QR decomposition is then applied to solve the problem.

We have

$$
C = \begin{pmatrix} A & I_k \\ 0 & A^t \end{pmatrix}, \quad \Delta y^{(i)} = \begin{pmatrix} \Delta x^{(i)} \\ \Delta r^{(i)} \end{pmatrix},
$$

$$
s^{(i)} = d - Cy^{(i)} = \begin{pmatrix} s_1^{(i)} \\ s_2^{(i)} \end{pmatrix} = \begin{pmatrix} b - Ax^{(i)} - r^{(i)} \\ -A^T r^{(i)} \end{pmatrix}.
$$

Solving  $\bigcirc \Delta y \bigcirc = s \bigcirc$  for  $\Delta y \bigcirc$  is thus equivalent to solving the following system for  $\Delta x$  and  $\Delta r$  ...

$$
\begin{cases}\nA \Delta x^{(i)} + \Delta r^{(i)} = b - A x^{(i)} - r^{(i)} \\
A^T \Delta r^{(i)} = -A^T r^{(i)}\n\end{cases}
$$

The iterative method for the least squares problem an be expressed as Algorithm B.

# Algorithm B.

- 1. [Traditional QR method] In precision p, decompose  $A = Q R$ , solve  $R x^{\gamma - \gamma} = Q^{\gamma - \gamma}$  for  $x^{\gamma - \gamma}$  and compute  $r^{\gamma - \gamma} = b - A x^{\gamma - \gamma}$ .
- 2. Compute  $x^{i+1} = x^{i} + \Delta x^{i}$ ,  $r^{i+1} = r^{i} + \Delta r^{i}$  so that  $x^{i+1}$ ,  $r^{i+1}$ are the contract of the contract of the contract of the contract of the contract of the contract of the contract of the contract of the contract of the contract of the contract of the contract of the contract of the contra
	- For  $i = 1... M 1$ :
	- (a) In (i + 1) p digits, 
	ompute the right hand side ve
	tors:

$$
s_1^{(i)} = b - A x^{(i)} - r^{(i)}
$$

$$
s_2^{(i)} = -A^T r^{(i)}.
$$

(b) In p digits, solve  $A^T \Delta r^{(i)} = s_2^{(i)}$  for  $\Delta r^{(i)}$ ; i.e.,

$$
R^T Q^T \Delta r^{(i)} = s_2^{(i)};
$$

i.e., solve  $R^x z = s_2^y$  for  $z = Q^x \Delta r^{(i)}$ , then  $\Delta r^{(i)} = Q z$ . (c) In p digits, solve  $A \Delta x^{(i)} = s_1^{(i)} - \Delta r^{(i)}$  for  $\Delta x^{(i)}$ ; i.e.,

$$
Q R \Delta x^{(i)} = s_1^{(i)} - \Delta r^{(i)}
$$
  
\n
$$
\Rightarrow R \Delta x^{(i)} = Q^T (s_1^{(i)} - \Delta r^{(i)})
$$
  
\n
$$
\Rightarrow R \Delta x^{(i)} = Q^T s_1^{(i)} - z
$$
  
\n(d) In  $(i + 1) \times p$  digits,  $x^{(i+1)} = x^{(i)} + \Delta x^{(i)}$ ,  $r^{(i+1)} = r^{(i)} + \Delta r^{(i)}$ .

The direct method uses QR decomposition and back substitution to solve the least squares problem, with all computations performed in high precision in the software floating point environment.

### $4.2$ Cost Analysis

The cost to compute the QR decomposition in step B1 is approximately 2k n<sup>-</sup> flops. The cost to compute  $Q^+$  b and then solve for  $x^{*}*$  is 2k  $n + n<sup>2</sup>$ hops and the cost to compute  $A x^{\gamma \gamma}$  and then  $r^{\gamma \gamma}$  is  $2 \kappa n + \kappa$  hops. The total cost  $C_{iter}$  for Algorithm B can be estimated as follows, where we use equation (2) in the express  $\mathcal{S}(i)$  is  $\mathcal{S}(j)$  in the express of Th.

$$
C_{iter} = T_h \times \text{Cost}(B1) +
$$
  
\n
$$
\sum_{i=2}^{M} [T_s(i \times p) \times \text{Cost}(B2.a + B2.d) + T_h \times \text{Cost}(B2.b + B2.c)]
$$
  
\n
$$
\approx (2 k n^2 + 4 k n + n^2) T_h
$$
  
\n
$$
+ \sum_{i=2}^{M} [(4 k n + 3 k + n) T_s(i \times p) + (4 k^2 + 2 n^2 + k) T_h]
$$
  
\n
$$
\approx [(2 k n^2 + 4 k n + n^2) + (4 k^2 + 2 n^2) (M - 1)] T_h
$$
  
\n
$$
+ 4 k n \sum_{i=2}^{M} (16 i^2 + 500 i + 500) T_h + O(M^3 k)
$$
  
\n
$$
\approx [2 k n^2 + 4 (M - 1) k^2 + \frac{4}{3} k n (16 M^3 + 774 M^2 + 2258 M - 3045)
$$
  
\n
$$
+ (2 M - 1) n^2] T_h + O(M^3 k).
$$

The cost for the direct method can be estimated as follows.

$$
C_{direct} = T_s(m \times p) \times Cost(QR\ decomp + solve\ for\ x\ and\ r)
$$
  
\n
$$
\approx (2kn^2 + 4kn + n^2 + O(k))T_s(m \times p)
$$
  
\n
$$
\approx (8kn^2 + 16kn + 4n^2)(4m^2 + 125m + 125)T_h + O(m^2k).
$$

For our experiments we choose to set  $k = 2n$ , so using this relationship the estimate for the speedup ratio is

$$
\frac{C_{direct}}{C_{iter}} \approx \frac{(16 n^3 + 36 n^2) (4 m^2 + 125 m + 125)}{4 n^3 + \frac{1}{3} n^2 (128 M^3 + 6192 M^2 + 18118 M - 24411)}.
$$

Using equation (4) to express  $M$  in terms of the precision multiplier  $m$ , and rearranging to exhibit the asymptotic behaviour as  $n$  grows large, we define the following Theoreti
al Speedup (TS) formula.

$$
TS\left(\frac{C_{direct}}{C_{iter}}\right) = \tag{7}
$$
\n
$$
\frac{(16\,m^2 + 500\,m + 500) + \frac{9}{n}\left(4\,m^2 + 125\,m + 125\right)}{1 + \frac{1}{12\,n}\left[128\left(\frac{p}{p-q}\right)^3 m^3 + 6192\left(\frac{p}{p-q}\right)^2 m^2 + 18118\left(\frac{p}{p-q}\right)m - 24411\right]}
$$
\n
$$
(7)
$$

Note that

$$
TS\left(\frac{C_{direct}}{C_{iter}}\right) \to 16m^2 + 500m + 500 \text{ as } n \to \infty.
$$

# 4.3 Experimental Data

We generate random k - n matri
es A and random k-ve
tors b, for various values of n and with  $k = 2n$ . Using base precision  $p = 15$ , we compute the is a solution is not complete to proceed the control multiplier of the presentation multipliers. is  $m = 8$ . The timing results are presented in Table 7. See Appendix E for the program.

As was the case in Table 4 (nonsingular linear systems), we find that  $q = 3$  is an appropriate estimate for the random matrices generated, for the purpose of al
ulating the Theoreti
al Speedup TS. Note that the expe
ted number of iterations required for solving this set of problems is

$$
M \approx p/(p-q) \times m = 1.25 m
$$

i.e.,  $M \approx 10$ . Experimental observations confirm that this is a reasonable estimate.

Equation (7) be
omes

$$
TS\left(\frac{C_{direct}}{C_{iter}}\right) = \frac{5524 + \frac{12429}{n}}{1 + \frac{75330.75}{n}}
$$

From the data in Table 7, we see that the iterative method has an efficiency advantage over the direct method by a factor that is significantly larger than predi
ted by our ost analysis. As the investigation in se
tion 3 illustrated (see Table 5), memory management overhead in
luding garbage olle
tion can add very significantly to the cost of solving large problems using a highprecision software floating point environment.

| Matrix size      | Time       |              | Speedup |                           |
|------------------|------------|--------------|---------|---------------------------|
| $k \times n$     | $T_{iter}$ | $T_{direct}$ |         | $\overline{T}S$<br>direct |
| $50 \times 25$   | 1.08       | 4.22         | 3.91    | 2.00                      |
| $80 \times 40$   | 3.24       | 33.76        | 10.42   | 3.10                      |
| $100 \times 50$  | 5.28       | 100.72       | 19.08   | 3.83                      |
| $120 \times 60$  | 9.34       | 278.20       | 29.78   | 4.56                      |
| $150 \times 75$  | 24.36      | 652.57       | 26.79   | 5.66                      |
| $160 \times 80$  | 31.95      | 3144.05      | 98.41   | 6.03                      |
| $200 \times 100$ | 84.92      | 9376.09      | 110.41  | 7.49                      |
| $250 \times 125$ | 262.92     | 33128.67     | 126.00  | 9.32                      |

Table 7: Least squares problems: size, cost and speedup.

## **Singular Linear Systems: SVD**  $\overline{5}$

In this section, we apply an iterative method based on the singular value decomposition (SVD) for computing high precision solutions for singular linear systems. In the following discussion, we assume the base precision is  $p$  digits and the desired precision is  $m \times p$  digits.

### The Iterative Method  $5.1$

Let  $k > n$ ,  $A \in R^{k \times n}$ ,  $b \in R^{k \times 1}$  and furthermore assume that the matrix is rank deficient:  $\kappa(A) < n$ . We investigate the iterative approach proposed by Corless and Schicho [1] for computing a solution of  $Ax \approx b$  based on applying the Moore-Penrose pseudo-inverse of the singular matrix  $A$ .

First we outline the direct method for this problem. The following steps would be applied in the desired precision  $m \times p$ .

- 1. Compute the singular value decomposition  $A = U \Sigma V^T$ .
- 2. Decide the numerical rank  $r$  of  $A$  by examining the singular values  $\sigma_1 \geq \sigma_2 \geq \ldots \geq \sigma_r \geq \sigma_{r+1} \approx 0 \geq \ldots \geq \sigma_n$ .
- 3. Compute the Moore-Penrose pseudo-inverse  $A^{\dagger} = V \Sigma^{\dagger} U^T$  where

$$
\Sigma^{\dagger} = \text{diag}\left(\frac{1}{\sigma_1}, \frac{1}{\sigma_2}, \dots, \frac{1}{\sigma_r}, 0, \dots, 0\right).
$$

4. Compute the solution  $x = A^{\dagger} b$ .

The determination of the numerical rank in step 2 above (and in step C1) of Algorithm C) requires that a tolerance  $\tau$  has been chosen such that all singular values satisfying  $\sigma_i \leq \tau$  are considered to be equivalent to zero.

In the iterative method for this problem, we first apply in base precision p the direct method outlined above. Then we apply the iteration presented in Algorithm C. Note that the approximate pseudo-inverse A<sup>y</sup> omputed in step  $C1$  is used repeatedly in each iteration [1].

# Algorithm C.

- 1. Moore-Penrose method In base precision p, decompose  $A = U \, \Delta V$ , then compute the approximate pseudo-inverse  $A^{\dagger} = V \vartriangleleft^* U^{\dagger}$  and the initial solution  $x \rightarrow 0$ .
- 2. Compute  $x^{(i)} = x^{(i)} + \Delta x^{(i)}$  so that  $x^{(i)}$  is correct to  $\approx (i + 1) \times p$ digits

For  $i = 1...$   $M - 1$ :

- (a) In ( $i + 1$ )  $\times p$  digits, compute  $r^{(i)} = A x^{(i)} b$ .
- (b) In p digits, compute  $\Delta x^{\gamma} = A' r^{\gamma}$ .
- (c) In  $(i + 1) \times p$  digits, compute  $x^{i+j} = x^{i+j} + \Delta x^{i+j}$ .

# 5.2 Cost Analysis

Consider the case  $k = 2n$ . The cost of the singular value decomposition is  $12n^+ + O(n^-)$  nops. Computing the pseudo inverse costs  $4n^+ + O(n^-)$  nops and computing the initial solution  $x \sim \cos(s/2n)$  hops  $(s)$ .

The cost of the direct method can be estimated as follows where, as usual, we use equations (2) to express Ts(m - ) in terms of Theorem

$$
C_{direct} = T_s(m \times p) \times \text{Cost}(SVD + pseudo\ inverse + compute x)
$$
  
\n
$$
\approx [12 n^3 + 4 n^3 + O(n^2)] T_s(m \times p)
$$
  
\n
$$
\approx 16 n^3 (16 m^2 + 500 m + 500) T_h + O(m^2 n^2).
$$

The iterative method of Algorithm C has total ost estimated as follows.

$$
C_{iter} = T_h \times \text{Cost}(C1) +
$$
  
\n
$$
\sum_{i=2}^{M} [T_s(i \times p) \times \text{Cost}(C2.a + C2.c) + T_h \times \text{Cost}(C2.b)]
$$
  
\n
$$
\approx 16 n^3 T_h + \sum_{i=2}^{M} [2 n^2 T_s(i \times p) + 2 n^2 T_h] + O(n^2)
$$
  
\n
$$
\approx [16 n^3 + \frac{2}{3} n^2 (16 M^3 + 774 M^2)] T_h + O(M n^2).
$$

We have not done an analysis to determine how to estimate  $M$ , the number of iterations required. For the experimental results presented here, we simply note that for our set of tests the number of iterations never exceeded  $M=\frac{1}{2}m,$  so we use this estimate below. In any case, we find that the actual speedup achieved by the iterative method is much larger than predicted by our theoreti
al analysis.

The estimate for the speedup ratio is

$$
\frac{C_{direct}}{C_{iter}} \approx \frac{16\,n^3\,(16\,m^2+500\,m+500)}{16\,n^3+\frac{2}{3}\,n^2\,(16\,M^3+774\,M^2)} \approx \frac{16\,n^3\,(16\,m^2+500\,m+500)}{16\,n^3+9\,n^2\,(4\,m^3+129\,m^2)}\ .
$$

Therefore we define the Theoretical Speedup (TS) formula:

$$
TS\left(\frac{C_{direct}}{C_{iter}}\right) = \frac{16\,m^2 + 500\,m + 500)}{1 + \frac{9}{16\,n}\left(4\,m^3 + 129\,m^2\right)}\,. \tag{8}
$$

Note that

$$
TS\left(\frac{C_{direct}}{C_{iter}}\right) \to 16 m^2 + 500 m + 500 \text{ as } n \to \infty.
$$

# 5.3 Experimental Data

we set in the size and generate matrices in the size of size  $\alpha$  -ranks and size  $\alpha$  $\kappa(A)$  < n. The k-vectors b are chosen to ensure that the singular system has a solution. Using base precision  $p = 15$ , we solve the problem in the sense des
ribed above to pre
ision m - p = 120; i.e., the pre
ision multiplier is  $m = 8$ . The timing results are presented in Table 8. See Appendix F for the program.

| Matrix size     |            | Time         | Speedup                    |                                         |  |
|-----------------|------------|--------------|----------------------------|-----------------------------------------|--|
| $k \times n$    | $T_{iter}$ | $T_{direct}$ | $I_{direct}$<br>$T_{iter}$ | $'$ direct<br>$T\sqrt{S}$<br>$C_{iter}$ |  |
| $30 \times 15$  | 0.29       | 7.74         | 26.69                      | 14.3                                    |  |
| $50 \times 25$  | 0.61       | 52.19        | 85.56                      | 23.7                                    |  |
| $80 \times 40$  | 1.11       | 213.74       | 192.56                     | 37.9                                    |  |
| $100 \times 50$ | 1.47       | 786.75       | 535.20                     | 47.3                                    |  |
| $120 \times 60$ | 2.00       | 3700.11      | 1850.01                    | 56.6                                    |  |
| $150 \times 75$ | 2.94       | 17907.16     | 6090.87                    | 70.6                                    |  |

Table 8: SVD problems: size, cost and speedup.

Equation  $(8)$  becomes

$$
TS\left(\frac{C_{direct}}{C_{iter}}\right) = \frac{5524}{1 + \frac{5796}{n}}
$$

From the data in Table 8, we see that the iterative method has an efficiency advantage over the direct method by a factor that is significantly larger than predicted by our cost analysis. As the investigation in section 3 illustrated (see Table 5), memory management overhead including garbage collection can add very significantly to the cost of solving large problems using a highprecision software floating point environment.

### **Nonlinear Equations: Polynomial Systems** 6

The problem of computing numerical solutions for a system of nonlinear equations is typically solved by a successive approximation method. Indeed Newton's iteration is one common choice of method. Starting from a sufficiently accurate initial approximation  $x^{(0)}$  one computes a sequence of iterates  $x^{(1)}, x^{(2)}, x^{(3)}, \dots$  which converge to a solution.

The point of considering systems of nonlinear equations in this paper is to note that, just as in the preceding sections, it can be advantageous when computing high-precision solutions to employ a linearly converging Newton iteration rather than the commonly-used quadratic iteration. The idea is to build up the high precision solution in blocks of "base precision" digits and thus exploit the speed of the hardware floating point environment.

In this section, we consider systems of multivariate polynomial equations and demonstrate the strength of our particular "iterative method" for computing high precision solutions. As before, the base precision is  $p$  digits and we were to present and the solutions and the present of the solutions of  $\mathcal{P}$ 

# 6.1 The Iterative Method

We are given a system of nonlinear equations

$$
f_i(x_1, x_2, ..., x_n) = 0, \quad i = 1, 2, ..., n
$$
\n(9)

to be solved for  $x_i$ ,  $i = 1, 2, ..., n$ . In this paper, we will assume that we are given a sumciently accurate initial approximation  $x \cdot \cdot$  .

Newton's iteration in matrix-ve
tor formulation takes the following form where Jf (x) denotes the <sup>n</sup> - n Ja
obian matrix for system (9) evaluated at a point (vector)  $x$ :

$$
x^{(k+1)} = x^{(k)} - [J_f(x^{(k)})]^{-1} \cdot f(x^{(k)}) .
$$

Denote  $J^{(k)} = J_f(x^{(k)})$ ,  $\Delta x^{(k)} = x^{(k+1)} - x^{(k)}$ ,  $J^{(k)} = J(x^{(k)})$ .

The so-called "direct method" (i.e., the traditional quadratic Newton iteration method) updates the Jacobian matrix  $J^{\vee\vee}$  and the residual  $J^{\vee\vee}$ in each iteration, and solves the linear system  $J^{(k)}$   $\Delta x^{(k)} = f^{(k)}$  by a direct linear solver. Most of the calculations are performed in the high precision software floating point environment, noting that the precision is allowed to grow appropriately with ea
h iteration. (See the program in Appendix G.)

Our "iterative method", in contrast, performs as much of the computation as possible in the hardware floating point environment. We compute the first iterate  $x^{(1)}$  by applying the "direct" Newton's method at base precision. (In all cases, we are assuming that a sufficiently accurate initial approximate  $x^{(0)}$ has been given to us.) We then evaluate the Jacobian matrix  $J^{(1)}$  at base precision and compute the LU decomposition of  $J^{(1)}$ . The result  $J^{(1)} \equiv P$  LU of the LU de
omposition is kept and repeatedly used in later iterations. The residual is computed at higher precision in the software floating point environment, and the correction term is calculated at base precision in the hardware floating point environment.

We present our algorithm as Algorithm D.

# Algorithm D.

1. Compute  $x^{(1)}$  in precision p via a standard ("direct") Newton's method starting with the given initial guess  $x \gamma$ .

- 2. In precision p, compute the Jacobian matrix  $J^{(1)} = J_f(x^{(1)})$  and apply LU decomposition yielding  $J^{(1)} = P L U$ .
- 3. [Compute  $x^{(i+1)} = x^{(i)} + \Delta x^{(i)}$  so that  $x^{(i+1)}$  is correct to  $\approx (i+1) \times p$ digits

 $\det \epsilon = 0.0 \times 10^{-100}$ 

For  $i = 1, 2, ...$ 

- (a) Compute  $r \vee r = f(x \vee r)$  in  $(i + 1) \times p$  digits.
- (b) Solve  $(P L U) \cdot \Delta x^{\varphi} = r^{\varphi}$  for  $\Delta x^{\varphi}$  in p digits.
- (c) Compute  $x^{(i+1)} \equiv x^{(i)} \Delta x^{(i)}$  in  $(i+1) \times p$  digits.

until  $Norm(\Delta x^{(i)}) < \epsilon$ .

# 6.2 Cost Analysis

Suppose the cost of evaluating function  $f_i$  at a point  $(x_1, x_2, ..., x_n)$  is  $C_{f_i}$ flops. This cost will depend on the particular function  $f_i$ . For a system of sparse multivariate polynomials, we may assume that  $C_{f_i} \sim O(n)$ . We will use the estimate  $C_{f_i} \approx n$  in the following cost analysis.

In the "direct method", each iteration performs  $n$  function evaluations to compute the residual  $\bar{f}^{(m)}$ ,  $\bar{n}^2$  function evaluations to evaluate the Jacobian matrix  $J^{(n)}$ , and solves one  $n \times n$  innear system. Since the solution converges quadrati
ally, only a few iterations are required and we may estimate the total ost by the 
ost of the last iteration whi
h is performed at the highest precision. Therefore the cost estimate for the "direct method" is:

$$
C_{direct} \geq \left[ (n^2 + n) C_{f_i} + \text{Cost}(linear solve) \right] T_s(m \times p)
$$
  
\n
$$
\approx \left[ (n^2 + n) n + \frac{2}{3} n^3 + 2n^2 \right] (16 m^2 + 500 m + 500) T_h
$$
  
\n
$$
\approx \left[ \left( \frac{5}{3} n^3 + 3 n^2 \right) (16 m^2 + 500 m + 500) \right] T_h.
$$

At base precision  $p$ , our "iterative method" computes the initial solution  $x^{\gamma}$  using the curect method , evaluates the Jacobian matrix  $J^{\gamma\gamma}$ , and decomposes  $J^{(1)} = PLU$ . At higher precision, it computes the residual. As

in the previous sections, this method saves the LU decomposition of  $J^{(1)}$  for later use. The total cost  $C_{iter}$  for Algorithm D can be estimated as follows.

$$
C_{iter} = T_h \times \text{Cost} \left( compute \ x^{(1)} + compute \ J^{(1)} + LUdecomp \right)
$$
  
+ 
$$
\sum_{i=2}^{M} \left[ T_s (i \times p) \times \text{Cost}(D3.a + D3.c) + T_h \times \text{Cost}(D3.b) \right]
$$
  

$$
\approx \left[ \frac{5}{3} n^3 + 3n^2 + n^2 C_{f_i} + \frac{2}{3} n^3 \right] T_h
$$
  
+ 
$$
\sum_{i=2}^{M} \left[ (n C_{f_i} + n) T_s (i \times p) + 2n^2 T_h \right]
$$
  

$$
\approx \left[ \frac{10}{3} n^3 + 3n^2 + 2(M - 1)n^2 \right] T_h
$$
  
+ 
$$
(n^2 + n) \sum_{i=2}^{M} (16 i^2 + 500 i + 500) T_h
$$
  

$$
\approx \left[ \frac{10}{3} n^3 + \frac{1}{3} n^2 \left( 16 M^3 + 774 M^2 + 2264 M - 3045 \right) \right] T_h + O(M^3 n)
$$

The number M of iterations required will depend on  $\kappa(J^{(1)})$ , the condition number of the Jacobian matrix, because the correction term for each iteration is computed in step D3.b by solving a linear system with coefficient matrix  $J^{(1)}$ . For our cost estimates, we will assume  $q = \log(\kappa(J^{(1)})) \approx 6$  and the expected number of iterations is  $M \approx \left(\frac{p}{p-q}\right) m \approx \frac{5}{3} m$ .<br>Using this relationship for M in terms of m and rearranging to exhibit the

asymptotic behaviour as  $n$  grows large, we define the following Theoretical Speedup (TS) formula.

$$
TS(\frac{C_{direct}}{C_{iter}}) = \frac{(8m^2 + 250m + 250) + \frac{18}{5n}(4m^2 + 125m + 125)}{1 + \frac{1}{54n}(400m^3 + 11610m^2 + 20376m - 16443)}.
$$
 (10)

Note that

$$
TS\left(\frac{C_{direct}}{C_{iter}}\right) \rightarrow 8m^2 + 250m + 250, \text{ as } n \rightarrow \infty.
$$

| Size  | Time       |              | Speedup                    |      | Norm of Errors |               |
|-------|------------|--------------|----------------------------|------|----------------|---------------|
| $\,n$ | $T_{iter}$ | $T_{direct}$ | $I_{direct}$<br>$T_{iter}$ | T S  | $NE_{iter}$    | $NE_{direct}$ |
| 25    | 0.91       | 1.88         | 2.07                       | 3.65 | $0.459e-119$   | $0.465e-119$  |
| 50    | 1.83       | 9.12         | 4.98                       | 7.04 | $0.483e-119$   | $0.483e-119$  |
| 75    | 2.92       | 33.59        | 11.50                      | 10.4 | $0.604e-119$   | $0.483e-119$  |
| 100   | 5.41       | 82.00        | 15.16                      | 13.8 | $0.457e-119$   | $0.483e-119$  |
| 125   | 7.91       | 568.98       | 72.00                      | 17.2 | $0.483e-119$   | $0.483e-119$  |
| 150   | 12.03      | 1425.43      | 118.49                     | 20.5 | $0.483e-119$   | $0.483e-119$  |
| 225   | 37.86      | 9423.69      | 248.91                     | 30.6 | $0.333e-118$   | $0.333e-118$  |
| 250   | 54.241     | 18162.47     | 334.85                     | 33.9 | $0.338e-118$   | $0.333e-118$  |

Table 9: Polynomial systems: size, cost, speedup and errors.

#### 6.3 **Experimental Data**

In our experiments, the base precision is  $p = 15$  and we compute results to precision  $m \times p = 120$ ; *i.e.*,  $m = 8$ . Equation (10) becomes

$$
TS\left(\frac{C_{direct}}{C_{iter}}\right) = \frac{2762 + \frac{24858}{5n}}{1 + \frac{1094405}{54n}}
$$

Some timing results for randomly generated polynomial systems are presented in Table 9. The size of the error in the computed solution for each method is also presented in the table. See Appendix G for the program.

We see that each of the methods computes solutions that are accurate up to the last two digits. As in previous sections, the efficiency advantage of our proposed iterative method is even greater than anticipated, mainly because the traditional method operating in a high-precision software floating point environment incurs expensive garbage collection costs.

#### 6.4 Aside: Comparison with fsolve

In this experiment, we compare the "direct method" with Maple's built-in function fsolve. We find that the "direct method" has better performance than fsolve on systems of polynomial equations. As Table 9 shows, our new iterative method offers even greater performance.

Maple's fsolve needs a hint (*i.e.* an initial guess) for solving a large system of equations, as do our methods. We start with a hint accurate

| Size        | Time         |              | Digits of Hint |        | Norm of Errors |               |
|-------------|--------------|--------------|----------------|--------|----------------|---------------|
| $\mathbf n$ | $T_{fsolve}$ | $T_{direct}$ | fsolve         | direct | $NE_{fsolve}$  | $NE_{direct}$ |
| 25          | 4.91         | 1.88         | 3              | 3      | $0.220e-115$   | $0.465e-119$  |
| 50          | 42.02        | 9.12         | 3              | 3      | $0.110e-112$   | $0.483e-119$  |
| 75          | 132.35       | 33.59        | 3              | 3      | $0.310e-114$   | $0.483e-119$  |
| 100         | 433.56       | 82.00        | 3              | 3      | $0.110e-113$   | 0.483e-119    |
| 125         | fail         | 568.98       |                | 3      |                | $0.483e-119$  |
| 150         | fail         | 1425.43      |                | 3      |                | $0.483e-119$  |
| 225         | fail         | 9423.69      |                | 3      |                | $0.333e-118$  |
| 250         | fail         | 18162.47     |                | 3      |                | $0.333e-118$  |

Table 10: Direct method vs fsolve.

to the first 3 digits. The "direct method" works properly for the entire input set, while fsolve fails when the system size is greater than 100. Also. when fsolve succeeds it gives a less accurate solution, as shown in Table 10. Where "Digits of Hint" for fsolve in Table 10 is indicated by a dash, we tried successively more accurate hints (up to 20 digits) and fsolve still failed.

## $\overline{7}$ Conclusion

The iterative refinement method based on a linear Newton iteration, exploiting the speed of hardware floating point while constructing a high precision solution, is found to be significantly faster than traditional direct methods. The methods were compared on some linear algebra problems and also on systems of nonlinear equations.

In the iterative refinement method, the main computation which must be performed in the high-precision software floating point environment is the computation of the residual in each iteration. Problems for which the residual is easy to compute are suitable for the proposed method.

Computing eigenvalues to high precision could be a possible extension to our current work if a fast method of computing determinants (for the residual calculations) can be found.

# References

- [1] Corless, R. and Schicho, J. Iterated improvement using the SVD for singular linear systems. Technical Report TR-00-09, Ontario Research Centre for Computer Algebra, London, ON, Canada, 2000.
- [2] Dahlquist, G. and Bjoerck, A. Numerical Methods. Prentice-Hall, Englewood Cliffs, NJ, 1974.
- [3] Demmel, J. Applied Numerical Linear Algebra. SIAM, 1997.
- [4] Forsythe, G., Malcolm, M. and Moler, C. Computer Methods for Mathematical Computations. Prentice-Hall, Englewood Cliffs, NJ, 1974.
- [5] Forsythe, G. and Moler, C. Computer Solution of Linear Algebraic Systems. Prentice-Hall, Englewood Cliffs, NJ, 1967.
- [6] Geddes, K., Czapor, S. and Labahn, G. Algorithms for Computer Algebra. Kluwer Academic Publishers, Norwell, MA, 1992.
- [7] Golub, G. and Van Loan, C. Matrix Computations. The Johns Hopkins University Press, Baltimore, MD, 1989.

# Appendices

## **Floating Point Cost Code**  $\mathbf{A}$

```
Table 1: Hardware and software floating point operation cost.
         Compute in base precision, default gcfreq.
Table 2: Software floating point with minimal garbage collection.
         Set gcfreq=10^8, compute only in software floats.
Table 3: Software floating point operation cost versus precision.
         Increase precision multiplier, compute in software floats.
```

```
> with(LinearAlgebra):
```
> baseprec := trunc(evalhf(Digits));

 $baseprec := 15$ 

### $A.1$ Hardware floating point environment

 $> n := 500$ :

```
n := 500
```
> Digits := baseprec; UseHardwareFloats := true:

 $Digits := 15$ 

> A := RandomMatrix(n, n, generator = - 1.0..1.0, outputoptions=[datatype='float[8]']): > hfTime := time( MatrixMatrixMultiply(A, A) );

```
hfTime := 0.860
```
>  $T_h$  := evalf[4](hfTime/(2\*n^3));

 $T_h := 0.3440 10^{-8}$ 

### Software floating point environment  $A.2$

```
> #kernelopts(gcfreq=10^8):
> n := 50;
```
 $n := 50$ 

```
> multiplier := 1:
> prec := multiplier*baseprec:
> Digits := pre
; UseHardwareFloats := false:
```
 $Digits := 15$ 

```
> t := SFloat(1, -prec):
> A := RandomMatrix(n, n, generator=rand(-10^prec..10^prec),
                    outputoptions=[datatype='sfloat']):
> A := t.A:
> sfTime := time( MatrixMatrixMultiply(A, A) );
```
 $sffime := 2.209$ 

 $> T_s := \text{evalf[4]}(\text{sfTime}/(2*n^3));$ 

 $T_{-8} := 0.883510^{-5}$ 

> kernelopts(gctimes);

3

### B Nonsingular Linear Systems Code  $\mathbf{R}$

```
Table 4: Nonsingular linear systems: size, 
ost and speedup.
         Default gcfreq.
```
# B.1 Pro
edure pre
LinearSolve

```
> precLinearSolve := proc (A::Matrix, b::Vector, prec::integer)
   local baseprec, ipiv, x, delta_x, Normx, eps, k, r;
   basepre
 := trun
(evalhf(Digits));
   Digits := baseprec; UseHardwareFloats := true;
   ipiv := LinearAlgebra:-LUDecomposition(A, output=['NAG']);
   x := LinearAlgebra:-LinearSolve([ipiv], b);
   delta_x := x; Normx := LinearAlgebra:-Norm(x);
   eps := SFloat(5, -pre
)*Normx;
   for k from 2 while LinearAlgebra:-Norm(delta_x) > eps do
     Digits := k*baseprec; UseHardwareFloats := false;
     r := A \cdot x - b;
     Digits := baseprec; UseHardwareFloats := true;
     delta_x := LinearAlgebra: -LinearSolve([ipiv], r);Digits := k*baseprec; UseHardwareFloats := false;
     x := x - delta_x;end do;
   return x;
 end pro
:
```
### $B.2$ Problem setup

```
> with(LinearAlgebra):
> baseprec := trunc(evalhf(Digits));
```
 $baseprec := 15$ 

```
> multiplier := 8:
> prec := multiplier*baseprec:
> Digits := pre
; UseHardwareFloats := false:
```

```
Digits := 120
```

```
> n := 100;
```

```
n := 100
```

```
> t := SFloat(1, -prec):
> A := RandomMatrix(n, n, generator=rand(-10^prec..10^prec),
> outputoptions=[datatype='sfloat']):
> A := t.A:
> b := RandomVector(n, generator=rand(-10^prec..10^prec),
> outputoptions=[datatype='sfloat']):
> b := t.b:
```
### $B.3$ Iterative Method

```
\triangleright st := time():
> iterative_x := pre
LinearSolve(A, b, pre
):
> iterativeTime := time() - st:
```
### $B.4$ Direct Method

```
\gt st := time():
> direct_x := LinearSolve(A, b):
> directTime := time() - st():
```
### $B.5$ **Results**

```
> directTime, iterativeTime;
```
579:060; 51:650

> SpeedUp := evalf[3] (directTime/iterativeTime);

 $SpeedUp := 11.2$ 

```
> diffNorm := Norm(iterative_x - direct_x):
> evalf[3] (diffNorm);
```
 $0.412\,10^{-115}$ 

> # Note: iterative\_x is fully accurate.

### $\mathbf C$ Effect of Garbage Collection

Table 5: Effect of garbage collection on Direct Method.

# C.1 Problem setup

```
> kernelopts(g
freq=10^8):
> with(LinearAlgebra):
> basepre
 := trun
(evalhf(Digits));
```
 $baseprec := 15$ 

```
> multiplier := 8:
> prec := multiplier*baseprec:
> Digits := pre
; UseHardwareFloats := false:
```

```
Digits := 120
```

```
> n := 100;
```

```
n := 100
```

```
> t := SFloat(1, -prec):
> A := RandomMatrix(n, n, generator=rand(-10^prec..10^prec),
> outputoptions=[datatype='sfloat']):
> A := t.A:> b := RandomVector(n, generator=rand(-10^prec..10^prec),
> outputoptions=[datatype='sfloat']):
> b := t.b:
```
### $C.2$ Direct Method

```
\triangleright st := time():
> direct_x := LinearSolve(A, b):
> directTime := time() - st():
```
### Results  $C.3$

> kernelopts(gctimes);

 $\overline{2}$ 

 $\verb| > evalf[4] (kernelopts (bytesalloc));$ 

 $0.2882 10<sup>9</sup>$ 

> directTime;

39.190

### Ill-conditioned Linear Systems Code D

```
Table 6: Ill-
onditioned linear systems.
         Default gcfreq.
```
# D.1 Pro
edure pre
LinearSolve

```
> precLinearSolve := proc (A::Matrix, b::Vector, prec::integer)
   local baseprec, ipiv, x, delta_x, Normx, eps, k, r;
   basepre
 := trun
(evalhf(Digits));
   Digits := basepre
; UseHardwareFloats := true;
   ipiv := LinearAlgebra: -LUDecomposition(A, output=['NAG']);x := LinearAlgebra:-LinearSolve([ipiv], b);
   delta_x := x; Normx := LinearAlgebra:-Norm(x);
   eps := SFloat(5, -pre
)*Normx;
   for k from 2 while LinearAlgebra:-Norm(delta_x) > eps do
     Digits := k*baseprec; UseHardwareFloats := false;
     r := A.x - b;Digits := baseprec; UseHardwareFloats := true;
     delta_x := LinearAlgebra: -LinearSolve([ipiv], r);print('Norm(delta_x)' = LinearAlgebra:-Norm(delta_x));
     Digits := k*baseprec; UseHardwareFloats := false;
     x := x - delta_x;end do;
   print('#Iterations' = k-1);return x;
 end pro
:
```
### $D.2$ Problem setup

```
> with(LinearAlgebra):
> basepre
 := trun
(evalhf(Digits));
```

```
base prec := 15
```

```
> multiplier := 8:
> prec := multiplier*baseprec:
> Digits := pre
; UseHardwareFloats := false:
```

$$
\mathit{Digits}\,:=\,120
$$

 $> n := 100;$ 

 $n := 100$ 

```
> t := SFloat(1, -prec):
> A := RandomMatrix(n, n, generator=rand(-10^prec..10^prec),
> outputoptions=[datatype='sfloat']):
> A := t.A:> b := RandomVector(n, generator=rand(-10^prec..10^prec),
> outputoptions=[datatype='sfloat']):
> b := t.b:
> # Create matrix A with larger 
ondition number.
> A := Transpose(A).A:
> condA := evalf[3](ConditionNumber(A));
```

```
condA := 14800.
```
# $D.3$

```
\triangleright st := time():
> iterative_x := pre
LinearSolve(A, b, pre
):
```
 $Norm(delta_x) = 0.91661013359261381610^{-8}$ 

 $Norm(delta_x) = 0.64976891849384702610^{-19}$ 

 $Norm(delta_x) = 0.46155587705015864410^{-30}$  $Norm(delta_x) = 0.32788788869340491310^{-41}$  $Norm(detta_x) = 0.23292767867544009210^{-52}$  $Norm(delta_x) = 0.16546612322424324810^{-63}$  $Norm(detta_x) = 0.11755843118885083010^{-74}$  $Norm(delta_x) = 0.83514132540932021810^{-86}$  $Norm(detta_x) = 0.59324098110598252610^{-97}$  $Norm(delta_x) = 0.42139618976943620210^{-108}$  $Norm(delta_x) = 0.29934927204334020610^{-119}$  $# Iterations = 12$ 

> iterativeTime := time() - st:

# $D.4$

 $\gt$  st := time(): > direct\_x := LinearSolve(A, b):  $>$  directTime := time() - st():

### $D.5$ **Results**

> directTime, iterativeTime;

#### 439.620, 64.440 439:620; 64:440

> SpeedUp := evalf[3](directTime/iterativeTime);

# $SpeedUp := 6.83$

> diffNorm := Norm(iterative\_x - direct\_x):  $>$  evalf $[3]$ (diffNorm);

# $0.851 10^{-111}$

> # Note: iterative\_x is fully accurate.

### $\mathbf{E}$ Least Squares Code

Table 7: Least squares problems: size, ost and speedup.

# E.1 Pro
edure pre
LeastSquares

```
> precLeastSquares := proc(A::Matrix, rows::integer, cols::integer,
                            b:: Vector, prec:: integer)
    local baseprec, At, Q0, R0, Q0t, b2, R0upper, R0upper_t, x, r,
          delta_x, Normx, eps, k, s1, s2, k1, u, i, delta_r;
    basepre
 := trun
(evalhf(Digits));
    At := LinearAlgebra:-Transpose(A);
    Digits := baseprec; UseHardwareFloats := true;
    (Q0, RO) := LinearAlgebra:-QRDecomposition( Matrix(rows, [A]));
    Q0t := LinearAlgebra:-Transpose(Q0);
    b2 := Q0t.b;\texttt{R0upper} := \texttt{R0[1..cols, 1..cols};
    R0upper_t := LinearAlgebra:-Transpose(R0upper);
    x := LinearAlgebra:-BackwardSubstitute(R0upper, b2[1..cols]);
    r := \text{Q0}[1..rows, \text{cols+1}..rows] . b2[\text{cols+1}..rows];delta_x := x; Normx := LinearAlgebra:-Norm(x);
    eps := SFloat(5, -pre
)*Normx;
    for k from 2 while LinearAlgebra:-Norm(delta_x) > eps do
      Digits := k*baseprec; UseHardwareFloats := false;
      s1 := b - r - A.x; s2 := -At.r;Digits := baseprec; UseHardwareFloats := true;
     k1 := LinearAlgebra:-ForwardSubstitute(R0upper_t, s2);
      u := Q0t \cdot s1;delta_x := LinearAlgebra:-Ba
kwardSubstitute(R0upper,
                                                     u[1..cols]-k1);for i from 1 to cols do u[i] := k1[i] end do;
      delta_r := Q0.u;Digits := k*baseprec; UseHardwareFloats := false;
```

```
x := x + \text{delta}_x; r := r + \text{delta}_r;end do;
  return (x, r);
end pro
:
```
### $E.2$ Problem setup

```
> with(LinearAlgebra):
> basepre
 := trun
(evalhf(Digits));
                         baseprec := 15> multiplier := 8:
> prec := multiplier*baseprec:
> Digits := pre
; UseHardwareFloats := false:
                         Digits := 120> cols := 25; rows := 2*cols;
                           \textit{cols} := 25rows := 50> t := SFloat(1, -prec):
> A := RandomMatrix(rows, cols,
\mathbf{b}generator=rand(-10^prec..10^prec),
> outputoptions=[datatype='sfloat']):
> A := t.A:
> b := RandomVector(rows, generator=rand(-10^prec..10^prec),
> outputoptions=[datatype='sfloat']):
> b := t.b:
```
### $E.3$ Iterative Method

```
> st := time():
> (x, r) := pre
LeastSquares(A, rows, 
ols, b, pre
):
> iterativeTime := time() - st:
```
### $\mathbf{F}$ , 4 Direct Method

```
\triangleright st := time():
> (Q, R) := QRDecomposition(A):
> b2 := Transpose(Q).b:> direct_x := BackwardSubstitute(R, b2):
> direct_r := b - A.direct_x:
> directTime := time() - st:
```
### **E.5 Results**

```
> directTime, iterativeTime;
```
50:900; 5:900

> SpeedUp := evalf[3](directTime/iterativeTime);

 $SpeedUp := 8.63$ 

 $> diffNorm_x := Norm(x - direct_x):$  $>$  evalf[3] (diffNorm\_x);

```
0.685\,10^{-119}
```

```
> diffNorm_r := Norm(r - direct_r):
> evalf[3] (diffNorm_r);
```
 $0.239\,10^{-118}$ 

### $\mathbf{F}$ Singular Linear Systems: SVD Code

```
Apply Corless and Schicho's
  "Iterated Improvement using the SVD."
```
### $F.1$ **Procedure IteratedSVD**

```
> IteratedSVD := proc (A::Matrix, Ap::Matrix, b::Vector,
                                              prec::interger)local baseprec, eps, x, r, k, delta_x;
    baseprec := trunc(evalhf(Digits));
    # Desired size of residual is eps.
    eps := SFload(1, -prec);# Compute initial solution.
      Ap = approximate Moore-Penrose pseudo-inverse of A
    \#accurate to (at most) baseprec.
    \#Digits := baseprec; UseHardwareFloats := true;
    x := Ap.b;Digits := 2*baseprec; UseHardwareFloats := false;
    r := A.x - b;
    # Iterate until Norm(r) <= eps.
    for k from 2 while LinearAlgebra:-Norm(r) > eps do
     Digits := baseprec; UseHardwareFloats := true;
     delta_x := Ap.r;Digits := k*baseprec; UseHardwareFloats := false;
     x := x - delta_x;Digits := Digits + baseprec;
     r := A.x - b;end do:
   return x;
  end proc:
```
# F.2 Problem setup

```
# For k >= n define k-by-n matrix A with rank(A) < n and
# k-ve
tor b, with x_true a solution of A.x = b
> with(LinearAlgebra):
> basepre
 := trun
(evalhf(Digits));
```

```
base prec := 15
```
> multiplier := 8: > prec := multiplier\*baseprec: > Digits := pre
; UseHardwareFloats := false:

$$
Digits := 120
$$

> cols := 25; rows := 2\*cols;

```
cols := 25rows := 50
```
 $>$  rank := cols-1;

# $rank := 24$

> A := RandomMatrix(rows,rank). RandomMatrix(rank, cols): > x\_true := RandomVector(cols):  $> b := A.x_{true}:$ > # ranktol: threshold for de
iding rank based on singvals.

> ranktol := SFloat(1, -baseprec);

$$
ranktol := 0.1 10^{-14}
$$

### $F<sub>3</sub>$ Iterative Method

```
> st := time():
> Digits := basepre
; UseHardwareFloats := true:
```

$$
Digits := 15
$$

```
> # SVD computation in base precision.
> (U, S, Vt) := SingularValues(A, output=['U','S', 'Vt']):
> # Compute Ap = Moore-Penrose pseudo-inverse of A .
> tau := ranktol*Norm(S):
> Sp := Vector(rows, 0):
> for i from 1 to rows do
> if S[i] > tau then Sp[i] := 1.0/S[i] end if;
> end do:
> Spt := DiagonalMatrix(Sp[1..cols], rows, cols):
> Ap := Transpose(Vt).Transpose(Spt).Transpose(U):
> x_iter := IteratedSVD(A, Ap, b, pre
):
> iterativeTime := time()-st:
```
### Direct Method  $F.4$

```
\triangleright st := time():
> Digits := pre
; UseHardwareFloats := false:
```

```
Digits := 120
```

```
> # SVD computation in high precision.
> (U, S, Vt) := SingularValues(A, output=['U','S', 'Vt']):
> # Compute the Moore-Penrose pseudo-inverse of A.
> tau := ranktol*Norm(S):
> Sd := Vector(rows, 0):
> for i from 1 to rows do
\mathbf{S}^{\perp}if S[i] > \text{tau then } Sd[i] := 1.0/S[i] end if;
> end do:
> Sdt := DiagonalMatrix( Sd[1..cols], rows, cols ):
> Ap := Transpose(Vt).Transpose(Sdt).Transpose(U):
```
 $> x\_dir := Ap.b$ : > directTime := time()-st:

#### $F.5$ **Results**

```
> iterativeTime, directTime;
```
1:060; 252:110

> SpeedUp := evalf[3](directTime/iterativeTime);

 $SpeedUp := 238.$ 

> # Check computed results. > check\_dir := Norm( Ap.(A.x\_dir - b) ):  $\ge$  check\_dir := evalf[3](check\_dir);

 $check\_dir := 0.108 10^{-115}$ 

> check\_iter := Norm( Ap.(A.x\_iter - b) ):  $\ge$  check\_iter := evalf[3](check\_iter);

 $check\_iter := 0.17910^{-116}$ 

 $>$  r\_dir :=  $Norm(A.x_dir - b);$ 

 $r\_dir := 0.13 10^{-110}$ 

> r\_iter := Norm(A.x\_iter - b);

$$
r_{\perp}iter := 0.110^{-111}
$$

## $\mathbf G$ **Polynomial Systems Code**

### $G.1$ **Procedure DirectNonLinearSolve**

```
########
Procedure AssignDigits: a utility routine.
########
```
Purpose: Returns digits with digits = newDigits except that if oldDigits is within hardware precision then digits will not exceed hardware precision.

```
> AssignDigits := proc (oldDigits::integer, newDigits::integer)
   local digits;
   digits := newDigits;if oldDigits <= evalhf(Digits) and
                                digits > evalhf(Digits) then
     digits := trunc(evalhf(Digits));end if:
   return digits;
 end proc:
########
```

```
Procedure DirectNonLinearSolve.
########
```
**Purpose:** Direct solution of a nonlinear system of polynomial equations to precision specified by Digits.

```
# Parameters:
\sharpinput: p -- vector of polynomials
           n -- number of polynomials
#vars -- list of variables in polynomial system
#\sharphint -- initial guess for the solution, as a set
                     {x[1]} = \frac{\text{flost}}{x[2]} = \frac{\text{flost}}{x}... }
#output: (x, iterations) with
\#x -- a vector, the high precision solution
##iterations -- the number of iterations used
```

```
> DirectNonLinearSolve := proc (p::Vector, n::integer,
                       vars::list(name), hint::set(equation))
    lo
al i, x, xseq, f, J0, J, final_Digits, deltax, sqrt_eps,
          Norm_deltax, guard, k, working_prec, r;
    x := Vector(n, (i) -> eval(vars[i], hint));
    xseq := seq(x[i], i=1..n);f := unapply(p, vars);
    J0 := \text{ling}[\text{iacobian}] (\text{[seq(p[i], i=1..n)]}, \text{vars});J := unapply(
onvert(J0,'Matrix'), vars);
    final_Digits := Digits;
    if final_Digits <= evalhf(Digits) then
      UseHardwareFloats := true
    else
      UseHardwareFloats := false
    end if;
    delta := x; sqrt_eps := sqrt(SFloat(5, -final_Digits));
    Norm_deltax := LinearAlgebra:-Norm(deltax);
    guard := 4; # Number of guard digits
    for k from 1 while Norm_deltax > sqrt_eps do
      working_pre
 := max(0, -2*ilog10(Norm_deltax^2));
      Digits := AssignDigits(final_Digits, working_prec + guard);
      r := Vector(n, evalf(f(xseq)));
      deltax := LinearAlgebra:-LinearSolve(J(xseq), r);
      Norm_deltax := LinearAlgebra:-Norm(deltax);
      print('Norm(dettax)' = Norm-deltax);x := x - \text{delta}x; x \text{seq} := \text{seq}(x[i], i=1..n);end do;
    return (x, k-1);
  end pro
:
```
### $G.2$ Procedure precNonLinearSolve

```
########
```
Procedure precNonLinearSolve. ########

Purpose: Solve a nonlinear system of polynomial equations to high precision via an iteration exploiting hardware floats in each iteration.

```
# Parameters:
    input: p -- vector of polynomials
\sharp#n -- number of polynomials
\sharpvars -- list of variables in polynomial system
\sharphint -- initial guess for the solution, as a set
\sharp{x[1]} = \text{fload}, {x[2]} = \text{fload}, ... }
#prec -- the required precision
\sharpoutput: (x, iter) with
           x -- a vector, the high precision solution
#
#iter -- the number of iterations required to
                     achieve the desired accuracy.
\pmb{\mu}> precNonLinearSolve := proc (p::Vector, n::integer,
        vars::list(name), hint::set(equation), prec::integer)
    local baseprec, x, iterations, i, xseq, f, JO, J, ipiv,
          r, deltax, eps, Norm_deltax, k;
    # Compute the solution to baseprec.
    baseprec := trunc(evalhf(Digits));Digits := baseprec; UseHardwareFloats := true;
    (x, iterations) := DirectNonLinearSolve(p, n, vars, hint);print("solution computed to base precision");
    xseq := seq(x[i], i=1..n);f := unapply(p, vars);J0 := 1inalg[jacobian]([seq(p[i], i=1..n)], vars);
    J := unapply(convert(J0,'Matrix'), vars);
    ipiv := LinearAlgebra:-LUDecomposition(J(xseq),
                                             output=['NAG'] ;
```

```
delta: = x; eps := SFloat(5, -prec);
  Norm_deltax := LinearAlgebra:-Norm(deltax);
  for k from 2 while Norm_deltax > eps do
    Digits := k*baseprec; UseHardwareFloats := false;
    r := Vector(n, evalf(f(xseq)));
    Digits := baseprec; UseHardwareFloats := true;
    delta: = LinearAlgebra:-LinearSolve([ipiv], r);
    Norm_deltax := LinearAlgebra:-Norm(deltax);
    print('Norm(dettax)' = Norm-deltax);Digits := k*baseprec; UseHardwareFloats := false;
    x := x - \text{delta} x; x \text{seq} := \text{seq}(x[i], i=1..n);end do;
  return (x, k-1);
end pro
:
```
### $G.3$ Problem setup

```
########
Pro
edure GeneratePolys: a utility routine.
########
```
Purpose: Generate a random system of n polynomials in n variables, for given n.

```
> GeneratePolys := pro
 (n::integer)
    lo
al p, i, xlist, k;
   global x;
   p := Vector(n);
   xlist := [seq(x[i], i=1..n)];for k to n do
      p[k] := \text{random}(xlist);end do;
   return p;
 end pro
:
```
## ########

```
Procedure RandomRat: a utility routine.
########
```
Purpose: Generate random rational numbers.

```
> IntLength := 2:
> RandomNum := rand(-10^IntLength .. 10^IntLength):
> RandomDen := rand(1..10^IntLength):
> RandomRat := proc()
    RandomNum()/RandomDen()
  end proc:
########
Begin problem setup.
########
> with(LinearAlgebra):
> n := 50; prec:= 120;
```
 $n := 50$ 

```
prec := 120
```

```
> # Generate a random system of n polynomials in n variables.
> # Add constant terms to the polynomials generated so that
> # there is a known solution.
> soln := {seq(x[k] = RandomRat(), k=1..n)}:
> p := GeneratePolys(n):
> for k to n do
> p[k] := p[k] - eval(p[k], soln)> end do:
> vars := [seq(x[k], k=1..n)]:\geq> for i from 1 to n do
   x_exact[i] := eval(vars[i], soln)
\geq> end do:
> x_exact := Vector(n, (i)->x_exact[i]):
> # Choose how accurate a hint to give to fsolve.
> hint := evalf[3](soln):
```
#### $C_4$ **Iterative Method**

```
> st := time():
>(x_iter, iter) :=
> precNonLinearSolve(p, n, vars, hint, prec):
```
 $Norm(deltax) = 0.00559406778213197754$ 

 $Norm(dettax) = 0.00829141999910298738$  $Norm(deltax) = 0.0000423683774278293988$  $Norm(delta x) = 0.38462560138404197910^{-8}$ "solution computed to base precision"

 $Norm(dettax) = 0.88819999999998138610^{-13}$  $Norm(dettax) = 0.98633333333336477910^{-26}$  $Norm(dettax) = 0.5820099999993835210^{-38}$  $Norm(dettax) = 0.61648000000016756610^{-51}$  $Norm(dettax) = 0.16756599999999706010^{-63}$  $Norm(dettax) = 0.5503633333344439710^{-77}$  $Norm(dettax) = 0.61323300000001791010^{-89}$  $Norm(delta x) = 0.29932999999975222 10<sup>-102</sup>$  $Norm(dettax) = 0.14883800000001042610^{-114}$  $Norm(dettax) = 0.1042599999995401610^{-127}$ 

> iterativeTime := time()-st: > `#Iterations` = iter;

#*Iterations* = 11

### Direct Method  $C<sub>5</sub>$

```
> Digits := prec;
                             Digits := 120\triangleright st := time():
> (x_dir, iterations) :=
\mathbf{z}DirectNonLinearSolve(p, n, vars, hint):
                        Norm(delta x) = 0.005526Norm(deltax) = 0.0083234778819211Norm(delta x) = 0.000046691834781847Norm(delta x) = 0.167469997648861099623510^{-7}Norm(delta x) = 0.2351099999999984163916403683341147710^{-15}Norm(delta x) = 0.1583999999999999999999999999995384145390162307504045477079351978341 10<sup>-30</sup>
Norm(deltax ) = 0:461589999999999999999999999999999999999999999999999n
                  9999999995320206057383232912478125267161437164787648\backslash44448823010258464175287410^{-61}> directTime := time()-st:
> '#Iterations' = iterations;
```
 $# Iterations = 7$ 

### $G.6$ **Results**

> directTime, iterativeTime;

43:550; 4:640

> SpeedUp := evalf[3](directTime/iterativeTime);

 $SpeedUp := 9.40$